## COP 3223: C Programming Spring 2009

#### Structures In C – Part 2

Instructor : Dr. Mark Llewellyn markl@cs.ucf.edu HEC 236, 407-823-2790 http://www.cs.ucf.edu/courses/cop3223/spr2009/section1

School of Electrical Engineering and Computer Science University of Central Florida

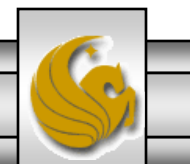

*COP 3223: C Programming (Structures – Part 2) Page 1 © Dr. Mark J. Llewellyn*

- Nesting one kind of structure inside another structure is a useful technique in many situations. Often hierarchies of structures are developed to more accurately reflect the real-world situation that is being modeled or represented by the application program.
- Consider the following two structure definitions:

```
struct personName {
   char firstName[MAXLENGTH];
   char middleName[MAXLENGTH];
   char lastName[MAXLENGTH]; 
};
struct ucfStudent {
   struct personName studentName;
   double gpa;
   int creditHours;
}student1;
```
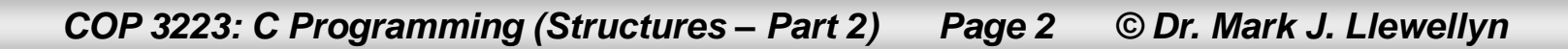

nested structures example 1.c | nested structures example 2.c |

```
4 #include <stdio.h>
 5 #define MAXLENGTH 10
 6.
                                             This version of the program uses
 7 struct personName {
                                             normal structure variables with no
 8
      char firstName [MAXLENGTH];
                                             pointers to the structure. Thus all
 9.
      char middleName [MAXLENGTH];
                                             referencing of the members is
10
     char lastName[MAXLENGTH];
11.32done with the dot operator.1213 struct ucfStudent {
14struct personName studentName;
15
      float qpa;
16.
      int creditHours:
17 } student1 = \{ "Kristi", "Marie", "Albasini", 3.98, 115};;
18
19 int main()20 \leq21struct ucfStudent student2:
22
23
       printf("Enter student's first name: ");
24scanf("%s", &student2.studentName.firstName);
25
       printf("\nEnter student's middle name: ");
26
       scanf("%s", &student2.studentName.middleName);
27
       printf("\nEnter student's last name: ");
28
       scanf("%s", &student2.studentName.lastName);
29
       print(f("\nFnter student's qpa: ");30
       scanf ("%f", &student2.gpa);
31printf("\nEnter student's number of credit hours: ");
32
       scanf ("%d", &student2.creditHours);
33
```
*COP 3223: C Programming (Structures – Part 2) Page 3 © Dr. Mark J. Llewellyn*

```
-------------------
33
34
      print(f("n\nu");
35<sub>1</sub>printf ("Information for student 1\n");
      printf("-----...-----\n36.
37
      printf("Name: %3 %3 %3\n", student1.studentName.firstName,
38
             student1.studentName.middleName, student1.studentName.lastName);
39
      printf("GPA: \{4.2f\}{n", student1.gpa);
4И
      printf("Credit Hours: %d\n", student1.creditHours);
41
      print(f("n\nu");
42
43
      printf ("Information for student 2\ n");
44
      printf("----------\n45
      printf("Name: %3 %3 %3\n", student2.studentName.firstName,
46
             student2.studentName.middleName, student2.studentName.lastName);
47
      print("GPA: <math>4.2f\</math>." student2.48
      printf("Credit Hours: %d\n", student2.creditHours);
49
50
      print(f("n\nu");
51.
      system("PAUSE");
52
      return 0:
53 }//end main function
54
```
*COP 3223: C Programming (Structures – Part 2) Page 4 © Dr. Mark J. Llewellyn*

C:\Courses\COP 3223 - C Programming\Spring 2009\COP 3223 Pro... = 0  $\mathbf{x}$ Enter student's first name: Maria Enter student's middle name: Jenne Enter student's last name: Lopez Enter student's gpa: 3.99 Enter student's number of credit hours: 97 Information for student 1 Name: Kristi Marie Albasini GPA: 3.98 Credit Hours: 115 Information for student 2 Name: Maria Jenne Lopez  $GPA: 3.99$ Credit Hours: 97 Press any key to continue..  $\blacktriangleleft$ 

*COP 3223: C Programming (Structures – Part 2) Page 5 © Dr. Mark J. Llewellyn*

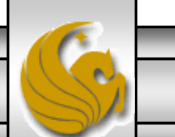

- Nesting one kind of structure inside another structure is a useful technique in many situations. Often hierarchies of structures are developed to more accurately reflect the real-world situation that is being modeled or represented by the application program.
- Consider the following two structure definitions:

```
struct personName {
   char firstName[MAXLENGTH];
   char middleName[MAXLENGTH];
   char lastName[MAXLENGTH]; 
};
struct ucfStudent {
   struct personName studentName;
   double gpa;
   int creditHours;
}student1, *ptrToStudent;
```
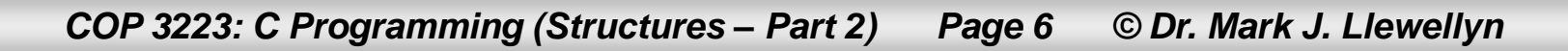

- To access the members of a nested structure requires two applications of the dot operator (or the pointer structure operator if dealing with a pointer to a structure.
- To access the last name of student1 would require the following expression:

student1.studentName.lastName

If we have made the assignment:

ptrToStudent = &student1

then to access the last name of the student referenced by the pointer ptrToStudent would require the following expression:

ptrToStudent->studentName.lastName

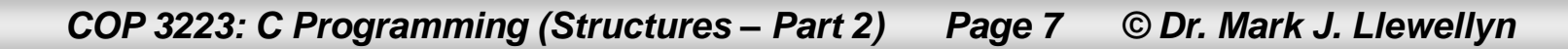

```
nested structures example 2.c |
    1 //Structures In C - Part 2 - nested structures example 2
    2 //April 16, 2009 Written by: Mark Llewellyn
    3<sup>1</sup>4 #include <stdio.h>
                                                This version of the program uses both
    5 #define MAXLENGTH 10
                                                normal structure variables
    6
    7 struct personName {
                                                (student1, student2, and
    8
         char firstName [MAXLENGTH];
                                                student3) and a pointer to the
    9.
        char middleName [MAXLENGTH];
                                                structure (ptrToStudent).
   10 char lastName [MAXLENGTH];
   11.3:Referencing of the members is done
   12<sub>1</sub>with a mix of the dot operator and the
   13 struct ucfStudent {
                                                structure pointer operator.14struct personName studentName;
   15 float gpa;
   16int creditHours:
   17 } student1 = {"Kristi","Marie", "Albasini", 3.98, 115};
   18
   19 int main()
   20 \leq21struct ucfStudent student2, student3;
   22
          struct ucfStudent *ptrToStudent;
   23
   24printf("Enter student's first name: ");
   25
          scanf("%s", &student2.studentName.firstName);
   26
          printf("\nEnter student's middle name: ");
   27
          scanf ("%s", &student2.studentName.middleName);
   28
          printf("\nEnter student's last name: ");
   29
          scanf ("%s", &student2.studentName.lastName);
   30
          printf("\nEnter student's gpa: ");
   31scanf ("%f", &student2.qpa);
   32
          printf("\nEnter student's number of credit hours: "):
```
*COP 3223: C Programming (Structures – Part 2) Page 8 © Dr. Mark J. Llewellyn*

```
nested structures example 2.c.
   33
           scanf("%d", &student2.creditHours);
   34
          printf("n\nu");
   35
   36
           //set ptrToStudent to point to address of student3
                                                                            Note mix of 
   37
          ptrToStudent = &student3;
                                                                            referencing 
   38
          printf("Enter student's first name: ");
   39
           scanf("%s", &ptrToStudent->studentName.firstName);
                                                                            operators40<sub>1</sub>printf("\nEnter student's middle name: ");
   41
           scanf ("%s", &ptrToStudent->studentName.middleName);
   42
          printf("\nEnter student's last name: ");
   43
           scanf ("%s", &ptrToStudent->studentName.lastName);
   44
          print(f("\Internet student's qpa: "));45
           scanf ("%f", &ptrToStudent->qpa);
   46
          printf("\nEnter student's number of credit hours: ");
   47
           scanf ("%d", &ptrToStudent->creditHours);
   48
   49
          print(f("n\nu");
   50
          printf ("Information for student 1\langle n" \rangle;
           printf("----------\n51
   52
           printf("Name: %s %s %s\n", student1.studentName.firstName,
   53
                  student1.studentName.middleName. student1.studentName.lastName):
   54
           printf("GPA: \$4.2f\n", student1.gpa);
   55
           printf("Credit Hours: %d\n", student1.creditHours);
   56
          print(f("n\nu");
   57
   58
           printf ("Information for student 2\n");
   59
          printf("---------------------------\n");
          printf("Name: %s %s %s\n", student2.studentName.firstName,
   60
   61
                  student2.studentName.middleName, student2.studentName.lastName);
   62
          printf("GPA: %4.2f\n", student2.gpa);
   63
          printf("Credit Hours: %d\n", student2.creditHours);
   64
          print(f(\cdot|\n\ln^n)):
```
*COP 3223: C Programming (Structures – Part 2) Page 9 © Dr. Mark J. Llewellyn*

```
w.e
       P = 165
66
       printf ("Information for student 3\n");
67
       printf("---------------------------\n");
      printf("Name: %s %s %s\n", ptrToStudent->studentName.firstName,
68
69
             ptrToStudent->studentName.middleName, ptrToStudent->studentName.lastName);
70
       printf("GPA: \$4.2f\n", ptrToStudent->gpa);
71
       printf("Credit Hours: %d\n", ptrToStudent->creditHours);
72
73
      print(f("n\nu");
                                                                          Note mix of 
74
      system ("PAUSE");
                                                                          referencing 
75
      return 0:operators76 }//end main function
77
```
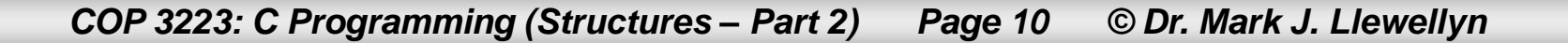

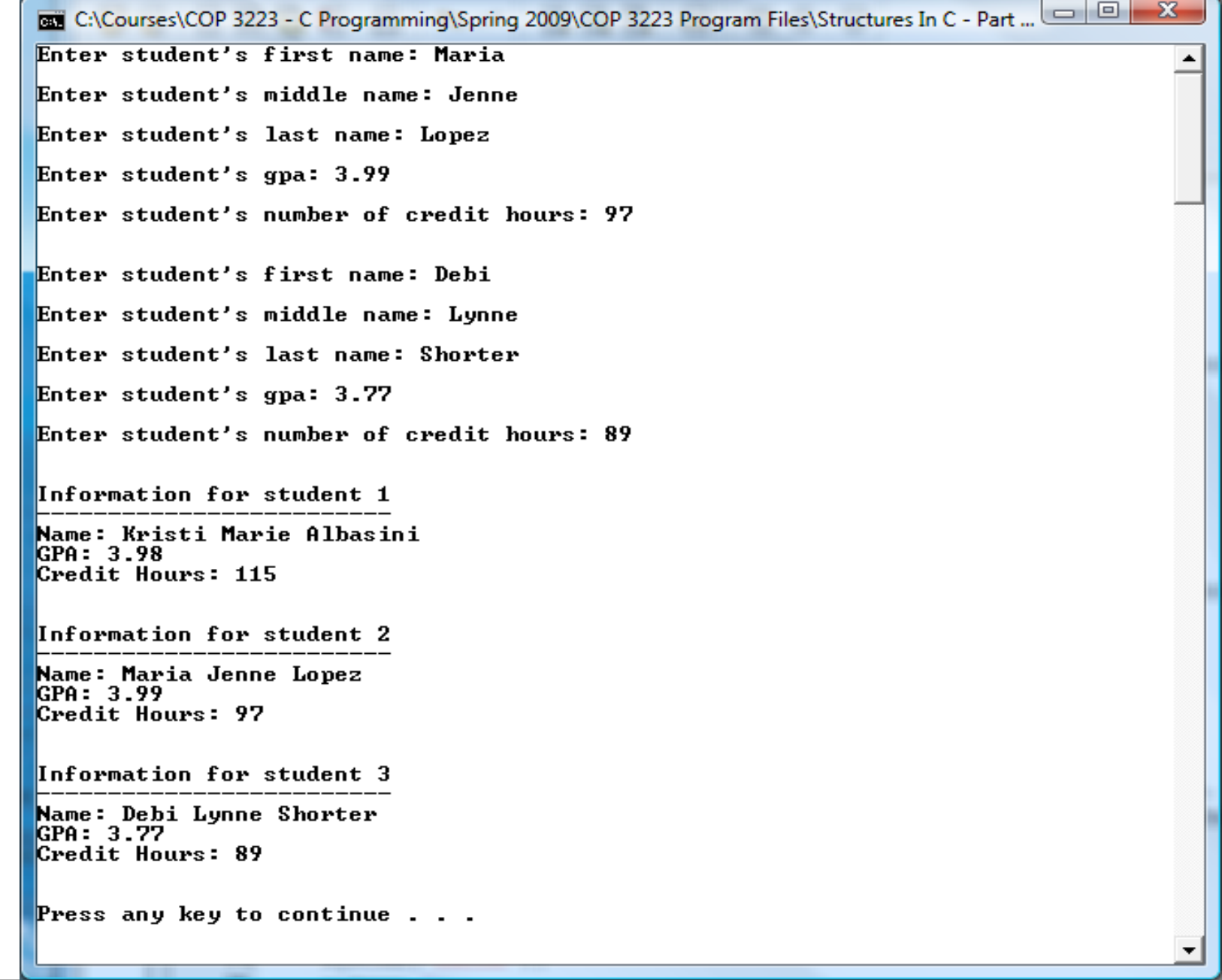

*COP 3223: C Programming (Structures – Part 2) Page 11 © Dr. Mark J. Llewellyn*

- In addition to more realistic modeling capabilities provided by nesting structures, another reason to nest structures is to treat some data as units of data to simplify parameter passing to functions.
- For example, if we wanted to represent a student's name as consisting of a first, middle, and last name and we did not have the person name structure, we would have needed to include 2 additional members in the ucfStudent structure. Thus, it would resemble the following:

```
struct ucfStudent {
   char firstName[MAXLENGTH];
   char middleName[MAXLENGTH];
   char lastName[MAXLENGTH]; 
   double gpa;
   int creditHours;
}student1;
```
*COP 3223: C Programming (Structures – Part 2) Page 12 © Dr. Mark J. Llewellyn*

If we wanted to construct a function that just printed the name members for a given student, the function would require three parameters.

The function prototype might look like:

void printName(struct ucfStudent.fName[MAX],

struct ucfStudent.mName[MAX],

struct ucfStudent.lName[MAX]);

The function call might look like:

printName(student1.firstName,

student1.middleName,

student1.lastName);

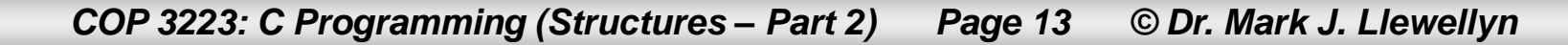

Whereas, with our nested structure definition, the function would require just a single parameter and might look like the following:

The function prototype might look like:

void printName(struct personName name);

The function call might look like:

printName(student1.studentName);

The small sample program on the next page illustrates this technique.

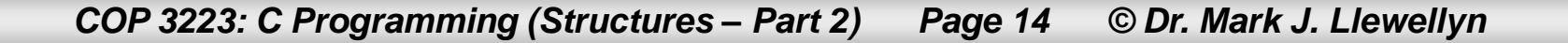

nested structures example 3.c.

```
2 //April 16, 2009 Written by: Mark Llewellyn
 3
 4 #include <stdio.h>
 5 #define MAXLENGTH 10
 6
 7 struct personName {
 8
      char firstName[MAXLENGTH];
 9
     char middleName [MAXLENGTH];
10
    char lastName [MAXLENGTH];
11.3:12
13 struct ucfStudent {
14 struct personName studentName;
15 float gpa;
16
    int creditHours:
17 } student1 = {"Kristi","Marie", "Albasini", 3.98, 115};
18
19 void printName (struct personName name)
20 \t121
        printf("Name: %s %s %s\n", name.firstName, name.middleName, name.lastName);
22
        return:
23 }//end printName function
2425 int main()
26<sub>1</sub>27
       print(f("n\nu");
28
       printf ("Information for student 1\n");
29
      printf("-----------------------------\n");
30
       printName(student1.studentName);
31printf("GPA: %4.2f\n", student1.qpa);printf("Credit Hours: %d\n", student1.creditHours);
32
33
```
*COP 3223: C Programming (Structures – Part 2) Page 15 © Dr. Mark J. Llewellyn*

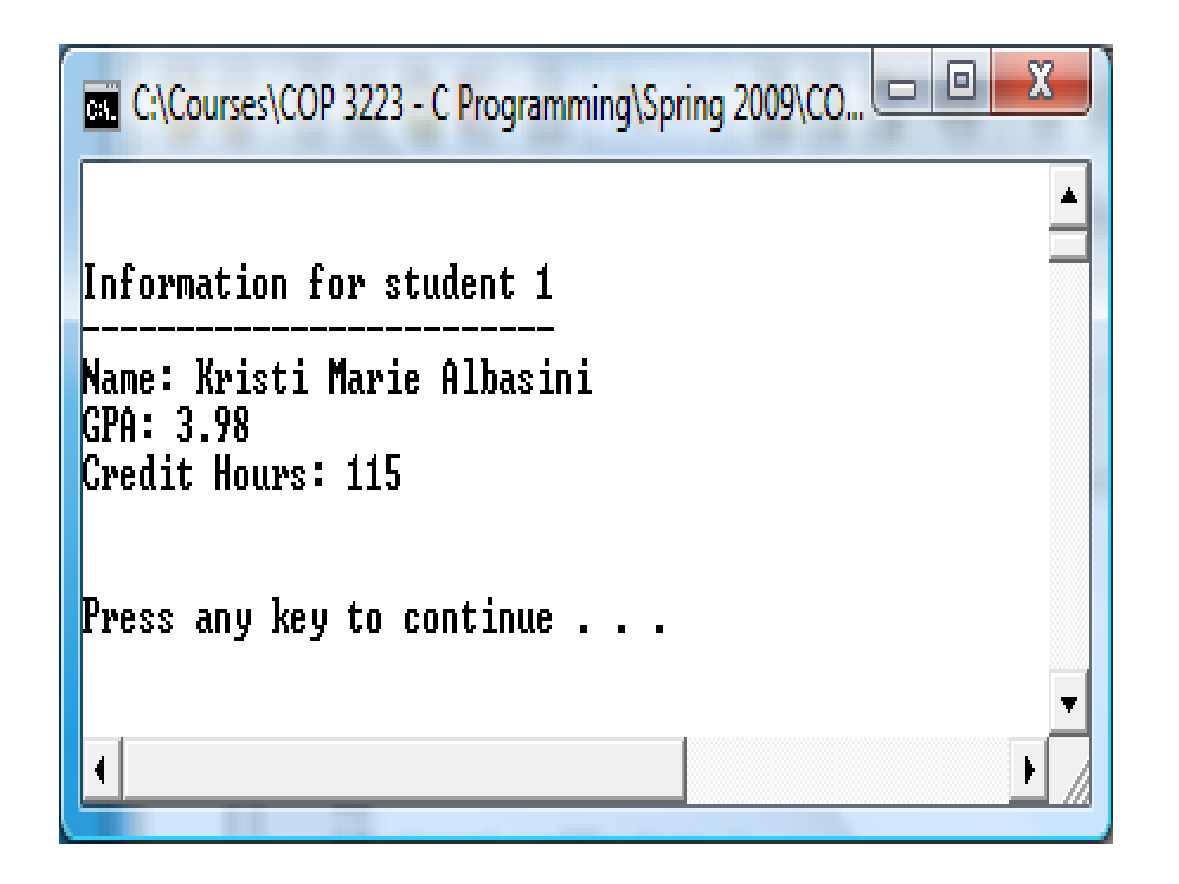

*COP 3223: C Programming (Structures – Part 2) Page 16 © Dr. Mark J. Llewellyn*

### Arrays Of Structures

- An extremely common and useful technique is to construct arrays of structures. That is to say, the elements of the array are structures rather than primitive data types like integers or characters.
- Arrays of structures can be used to simulate a simple database.
- For example, if we wanted to construct a database containing information about students at UCF using our ucfStudent structure we could simply use an array containing 50,000 of these structures such as:

struct ucfStudent studentDB[50000];

Let's build such a structure, but let's assume there are only 10 students instead of 50000+!

*COP 3223: C Programming (Structures – Part 2) Page 17 © Dr. Mark J. Llewellyn*

```
[*] arrays of nested structures - a database example.c.
```

```
1 //Structures In C - Part 2 - array of nested structures - a database example
 2 //An array of 10 structures each storing information about students is built and
 3 //accessed with various functions
 4 //April 16, 2009 Written by: Mark Llevellyn
 5.
 6 #include <stdio.h>
 7 #define MAXLENGTH 15
 8 #define EMAILSIZE 30
9 #define NUMBEROFSTUDENTS 10
10
11 struct personName {
12
      char firstName [MAXLENGTH];
13<sup>1</sup>char middleName[MAXLENGTH];
14
      char lastName[MAXLENGTH];
15.1:16
17 struct ucfStudent {
      struct personName studentName;
18
19<sup>1</sup>char email [EMAILSIZE];
20
      float qpa;
21int creditHours:
22 }:
23
24 typedef struct ucfStudent Student;
25
26
```
*COP 3223: C Programming (Structures – Part 2) Page 18 © Dr. Mark J. Llewellyn*

```
[*] arrays of nested structures - a database example.c.
```

```
27 void printStudentInfo(Student localStudent)
28<sub>1</sub>29
       printf ("Name: % 3% % 38", localStudent.studentName.firstName,
30
                                   localStudent.studentName.middleName,
31localStudent.studentName.lastName):
32
       printf("GPA: \{4.2f\n\}, localStudent.gpa);
33<sup>1</sup>printf("Credit Hours: %d\n", localStudent.creditHours);
34
       printf("Email: %s\n\n\n", localStudent.email);
35
       return:
36 }//end printStudentInfo fucntion
37
38 int main()
39<sub>1</sub>40
       int i; // loop controlStudent studentDB[NUMBEROFSTUDENTS] =
41
42
       Ŧ
43
         {"Kristi", "Marie", "Albasini", "kma@phycics.ucf.edu", 3.98, 115},
44
         {"Maria", "Jenne", "Lopez", "maria@gmail.com", 3.99, 97},
45
         {"Debi", "Lynne", "Shorter", "shorterdeb@harris.com", 3.77, 89},
46
         {"Hayden", "Leslie", "Panettiere", "savethecheerleader.com", 3.95, 24},
47
         {"Eva", "Rose", "Mendes", "lagirl@google.com", 3.78, 110},
48
         {"Kristi", "Anne", "Campbell", "brazilian@gmail.com", 3.99, 45},
49
         {"Keri", "Elizabeth", "Ronson", "imkeri@yahoo.com", 2.99, 20},
50
         {"Laura", "Suzanne", "Daly", "laurab@yahoo.com", 3.65, 44},
51
         {"Lisa", "Brianne", "Fernandez", "lbf@gmail.com", 3.86, 65},
52
         {"Heidi", "Allison", "Tommasini", "heidi@cs.unlv.edu", 3.99, 118}
53
       \mathcal{E}
```
*COP 3223: C Programming (Structures – Part 2) Page 19 © Dr. Mark J. Llewellyn*

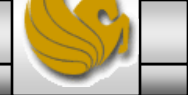

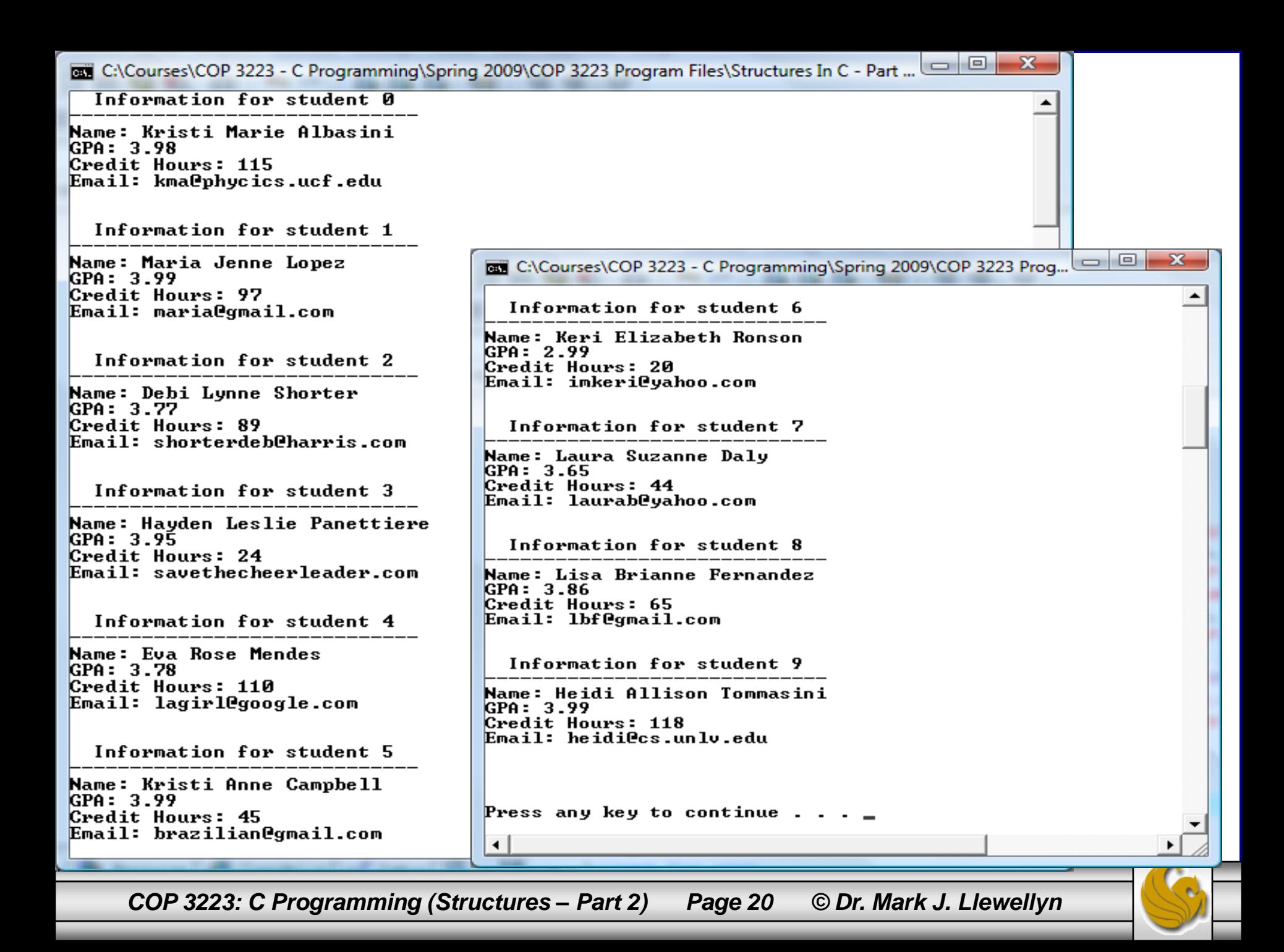

# Practice Problems

- 1. Rewrite the program on page 3 so that only pointers to structures, including the nested structure, are used to access the members of the structure.
- 2. Rewrite the student database program that begins on page 14 so that the data to be entered into the array (i.e., the database) is read from a file rather than via the initializers.

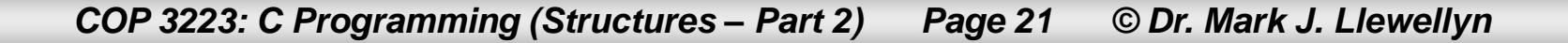